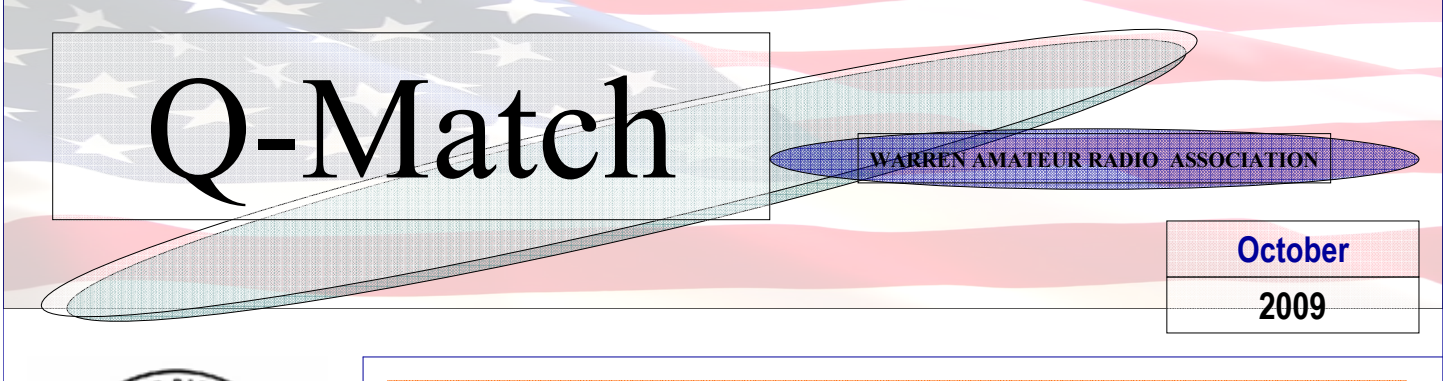

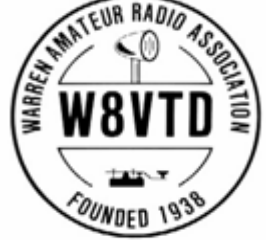

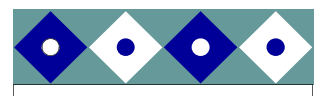

### **Inside this issue:**

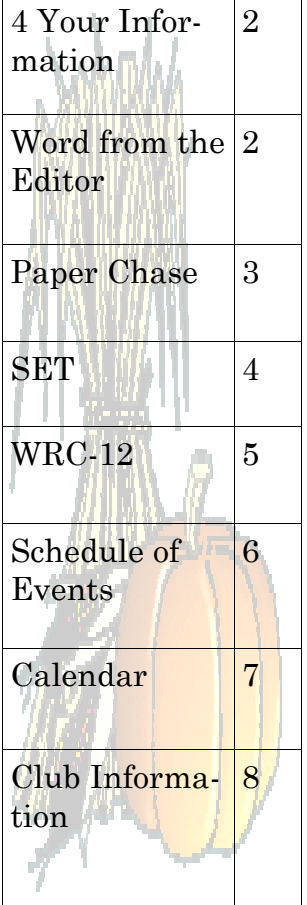

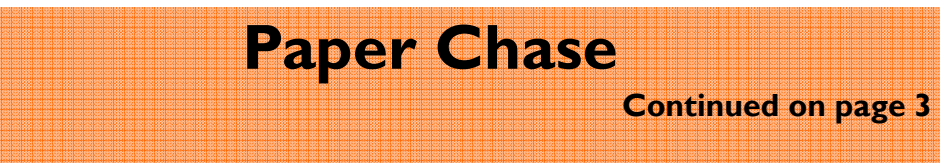

H.L. Hunley—-The Worlds First Successful Combat Submarine

 On September 19th & 20th, 2009, a group of Amateur Radio operators in Charleston, South Carolina, activated a Special Event Station N4H at the site of the Confederate Submarine H.L. Hunley. Raised on August 8th, 2000, and located at the Warren Lasch Conservation Center on the old Charleston Navy Base, the H.L. Hunley is being preserved in a 90,000 gallon water tank as archaeologists investigate the cause of the vessels sinking. The Hunley disappeared without a trace, on a return journey, after using a 135Lb. torpedo to sink the U.S.S. Housatonic four miles off the coast of Charleston, SC. on February 17th 1864, making it "The World's First Successful Combat Submarine".

 The submarine has been around for a long time as this special event illustrated. There are over a dozen cities that have a museum submarine located in their city. Cleveland has one, the USS Cod (SS-224).

 Each year, there is a special event weekend when each of the museum ships gets on the air. This event includes not only submarines but all types of ships, from aircraft carriers to the Presidential yacht. Watch special event listings as some of the ships are on at many times during t he y e a r . By the way, the USS Ohio is a submarine SSGN-726. Hear you in the pile up! Joe - W8KNO

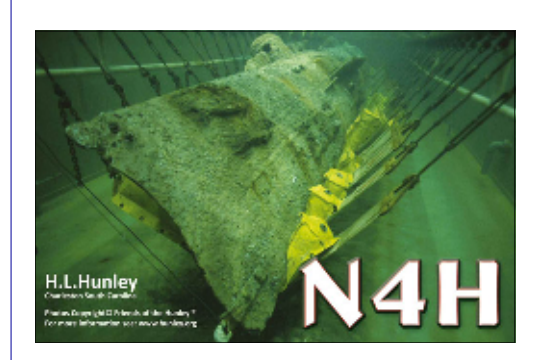

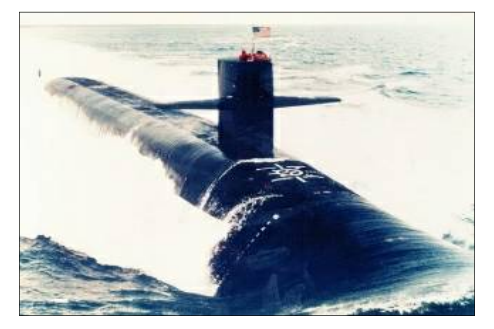

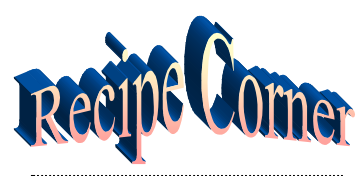

### Summer Sausage Squash Skillet

 $1/2$  # bulk sausage  $1/\overline{3}$  cup chopped onion 1 medium yellow summer squash, halved and sliced 1/4 c. chicken broth 1/3 c. seasoned salad croutons  $1/2$  t. salt 1/2 t. fresh ground pepper

In a skillet over medium heat, cook sausage and onion until the meat is no longer pink, then drain.

Add the squash and continue to cook for 3-4 minutes, or until squash is<br>tender. Stir in tender. broth, along with the salt and pepper. Cook an additional 2 minutes or until heated through. Sprinkle with croutons.

Makes 2 servings.

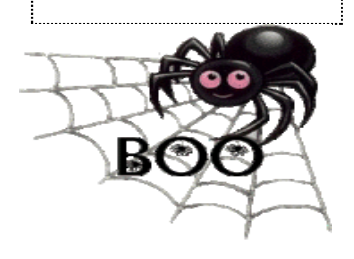

# **4 Your Information**

### . **'Technology Net' provides guest speaker weekly using Echolink**

The **Raytown Amateur Radio Club**, Kansas City Missouri, has a weekly live presentation of interest to the Amateur Radio community, called the *'Technology Net'*.

Every Friday evening guest speakers are invited to give a technical presentation on the clubs two meter repeater. **Echolink** is also used to make the presentation available on the internet to anywhere in the world. The presentations run anywhere from 30 to 60 minutes or more, with a question and answer period at the end.

All presentations are recorded and available on the clubs website. To see the list of past and future subjects check here: http://www.k0gq.com/technet.htm

Article provided by Jerry Dwyer, NF9L

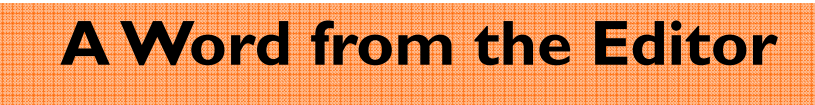

**Continued on page 6** 

These last few years as editor for the WARA Q-Match has been an excellent learning experience for me and I really appreciate the chance that you as a club have given me to expand my knowledge of the editing and publishing arena. . But due to health issues I can no longer do the  $Q-Match$ , so I am turning it over to the president as of the  $6<sup>th</sup>$  of October, 2009.

It is my hope that someone will take this opportunity to have some fun and learn from this position, it is a little time consuming ,taking all the information and formatting it into a good looking and readable newsletter but at the same time is very rewarding especially when you have a member come up to you and say that they really enjoy reading the newsletter and that you are doing a good job so please don't be afraid to give this a try, you never know you just might get addicted to this aspect of the club. You never know where this position could land you, I was not even the editor for the Q-Match for a whole year when I was offered the position of ARRL Ohio Section PIC, and so you might be amazed at what other opportunities might be presented to you if you decide to take this club position. I will miss all the communications that go with this position but I just can no longer do the newsletter with my ARRL Ohio Section PIC position, both was starting to be affected and I

## **Paper Chase**

**Continued from page 1** 

In the modest confines of Engineering Building D, room 046, voices carry a long way. From Italy to Uruguay to the International Space Station, the members of the SIUC Amateur Radio Club have the capability of "rag chewing"— making general conversation — with fellow amateur radio operators across the world.

Gregg Sperling, a sophomore from Westmont studying pre-law and president of the organization, said amateur radio is a hobby used for personal communications and emergency use among other things.

"We have the ability to talk around the world from this room," he said. David Williams, a senior lecturer in the College of Engineering and faculty adviser of the club, said he has talked to fellow amateur radio operators from 145 countries.

Amateur radio has existed for more than 75 years, he said.

"Before Facebook, text messaging and walkie-talkies, amateur radio operators were social networking," Williams said.

He said an important component is its stability in times of emergency. During the May 8 storm, he said he maintained communication with the Williamson County Emergency Services District while surveying damage from his car.

Hurricane Katrina and the attack on the World Trade Center were instances when amateur radio operators were called in, he said.

Sperling said a lot of money was put into backup infrastructure, including amateur radio, following the Sept. 11 attacks. In the time between the World Trade Center towers going down and standard communications going back up, amateur radio operators were integral in sustaining communication, he said.

Now, every major city in the United States has an amateur radio club, he said.

Sperling said the university's club has been in existence for more than 30 years, but has been relatively dormant the last four.

The "amateur" standing is because operators in the group cannot be hired, he said

He said there are many rules and regulations, such as the inability to transmit music or use profanity and the requirement to be licensed. It is legal to listen to other conversations and communications such as police chatter.

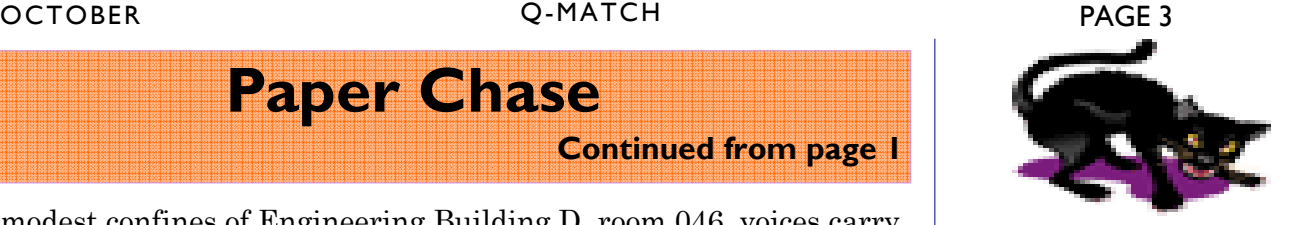

### **CLUB**

### **Committees**

- Awards: KC8LRH
- Christmas Party: KD8FVI
- Field Day:KB8GAB

and all WARA Members

- Net: N8IVE
- Program Director: K8OUA
- Property Custodians: KA8LCW historian,
- 50/50: KD8BIB
- Refreshments: Alice Davidson Assoc.
- Sunshine (welfare): KC8YHJ
- VE exams: Bill Showers WB8S
- Web Master: KC8PVB
- Public Information Officer:: KC8VHC
- Hamfest: KD8BHR
- Repeater: KZ8T
- Newsletter:
- \*\* Co-Chair

ARRL Web page. The URL to start with is http:// www.arrl.org/ sections/

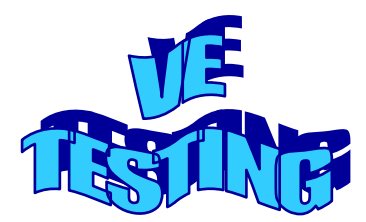

October 25th at the Newton Fall Community Center , 52 Quarry St. Newton Falls , sign-in starts at 6:30 pm , Testing at 7pm. Contact : Bill Showers @ 330-872-2129

## **SET October 3-4 PARTICIPATE**

The ARRL Simulated Emergency Test is a nationwide exercise in emergency communications, administered by ARRL Field Organization Leaders including Emergency Coordinators, District Emergency Coordinators, Section Emergency Coordinators and Net Managers. Many other Section Leaders like the Section Manager and the Section Traffic Manager may have a hand in planning the exercises and/or reviewing the results. ARES, National Traffic System (NTS), Radio Amateur Civil Emergency Service (RACES) and other public-service oriented groups can be involved. The SET weekend gives communicators the opportunity to focus on the emergency-communications capability within your community while interacting with NTS nets. Although the main SET weekend this year is October 3-4, local and section-wide exercises may be held throughout the fall season.

To participate in this year's emergency test, contact your local ARRL emergency coordinator or net manager to find out the details. ARRL Sections, ARES teams and nets may conduct their exercises anytime during September through December. If you don't know who to call, please touch base with your ARRL Section Manager for assistance. See page 16 of QST for contact information or check the ARRL Web page. The URL to start with is http://www.arrl.org/sections/. From there, you'll find links to ARRL section home pages with names and contact information for your Section Leaders including the Section Emergency Coordinator and Section Traffic Manager. Whether you're a new licensee or an experienced radio amateur, the SET is a golden opportunity to learn or practice useful skills in traffic handling, net operation and emergency communications protocols and management.

The purpose of SET is to find out the strengths and weaknesses of ARES, NTS, RACES and other groups in providing emergency communications, and to provide a public demonstration--to served agencies such as the American Red Cross, the emergency management agency and through the news media--of the value to the public that Amateur Radio provides, particularly in time of need. Finally, SET will help radio amateurs gain experience in communications using standard procedures and a variety of modes under simulated-emergency conditions. One of the first steps on the way to a successful SET is to try to get as many people involved as possible, and especially new hams. In a real emergency, we find amateurs with all sorts of varied interests coming out of the woodwork. Let's get them involved in SET so they will know more about how emergency communications should be handled. Promote SET on nets and repeaters, and sign up new, enthusiastic radio amateurs. Many of those offering to help will be inexperienced in public-service activities. It's up to you to explain what's going on to them,

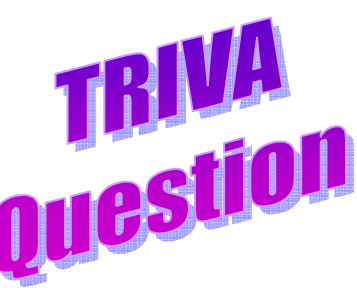

### **Where did the term "73" originate from?**

## **A. Air Traffic Controllers**

- B. **The Railroad**
- C. **Old AM Radio Signoff's**
- D. **Western Union**

PAGE 5 Q-MATCH **OCTOBER** 

## **SET October 3=4 PARTICIPATE**

and provide them with useful roles. They may like it so much that they become a permanent fixture in your ARES or NTS group. For a review of last year's nationwide Simulated Emergency Test, read the article in July, 2009, QST.

Taken from the ARRL-ARES –E-letter Sept. 16,2009

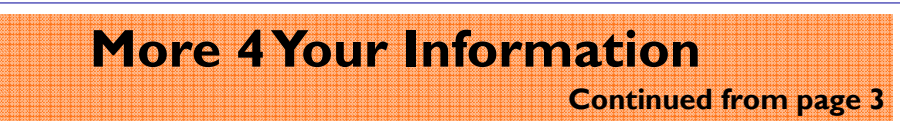

Andy Miller, a senior from Effingham studying computer science and the vice president of the organization, said there are many uses for amateur radio.

Because frequencies reach beyond Earth, he said, it is possible to talk to astronauts while they are in orbit and possibly more.

"If aliens existed and were trying to broadcast us, they would probably use the lower frequencies," he said. "I wouldn't waste my time, though."

Sperling said the SIUC Amateur Radio Club would meet at 7 p.m. Oct. 13 in Engineering Building D room 102 for anybody interested in the club. He said free pizza and soda would be offered.

Williams said there is immediate gratification in amateur radio, from the first hiss and crackle of the radio to the endless conversations one can have with people from all over the world.

"You'll know rights there in that first time the mystery and the magic of amateur radio," he said.

Andy Miller, left, a senior from Effingham studying computer science and vice president of the SIUC's Amateur Radio Club, and Gregg Sperling, a sophomore from Westmont studying pre-law and president of the RSO, listen to an amateur radio operator in Italy on Tuesday. Miller and Sperling are trying to revive in-

terest in the Amateur Radio Club, which currently has about 15 members. Lela Norem ~ Daily Egyptian

Published in the Daily Egyptian campus newspaper

## **A Word from the Editor**

**Continued from page 2** 

do not feel that I was giving my all to either positions.

Thank you again for the opportunity and a special thank you to Pete Kozup K8OUA for having the confidence in me when he handed over the editor's position.

Emily KC8RAL

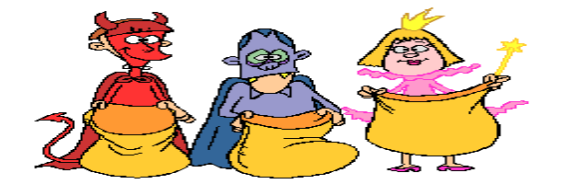

PAGE 6 **COLLEGE COMPUTE THE CONTINUES OF A COLLEGE CONTINUES.** OCTOBER

WARA's 2 M net every Wednesday night on 146.970 at 9pm

## **Schedule of Events**

- October 3rd... Breakfast, Wayside Restaurant… 9 AM
- October 5th ...Brunch.. West. Farmington Senior Center 10:30 AM
- **October 6th…. WARA Meeting,** First United Methodist Church 7:30 pm
- October 12th ...Brunch.. West. Farmington Senior Center 10:30 AM
- **October 12th… Columbus Day / Thanksgiving Day (Canada)**
- October 17th … Breakfast / Wayside Restaurant… 9 AM
- October 19th … Brunch.. West. Farmington Senior Center 10:30 AM, **October 20th**
- **October 20th...WARA Meeting,** First United Methodist Church 7:30 pm
- October 24th…. Make A Difference Day, Downtown Warren
- **October 24th… United Nations Day**
- **October 25th ….. Warren's Halloween Parade, downtown Warren**
- **October 25th…. WARA VE Testing , Newton Falls Community Cen-**
- **ter ,**contact William Showers WB8S @ 330-872-2129
- **October 31st… Halloween … Warren's Trick or Treat 2-4 pm**

**For more information on Warren's activities see the following link :**http://www.warren.org/octoberinfo.htm

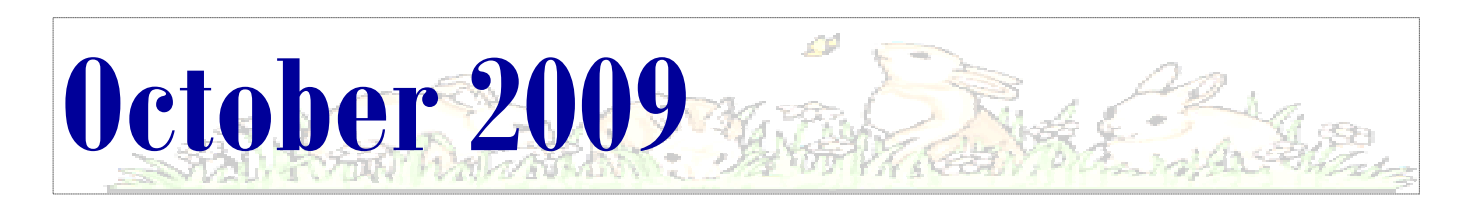

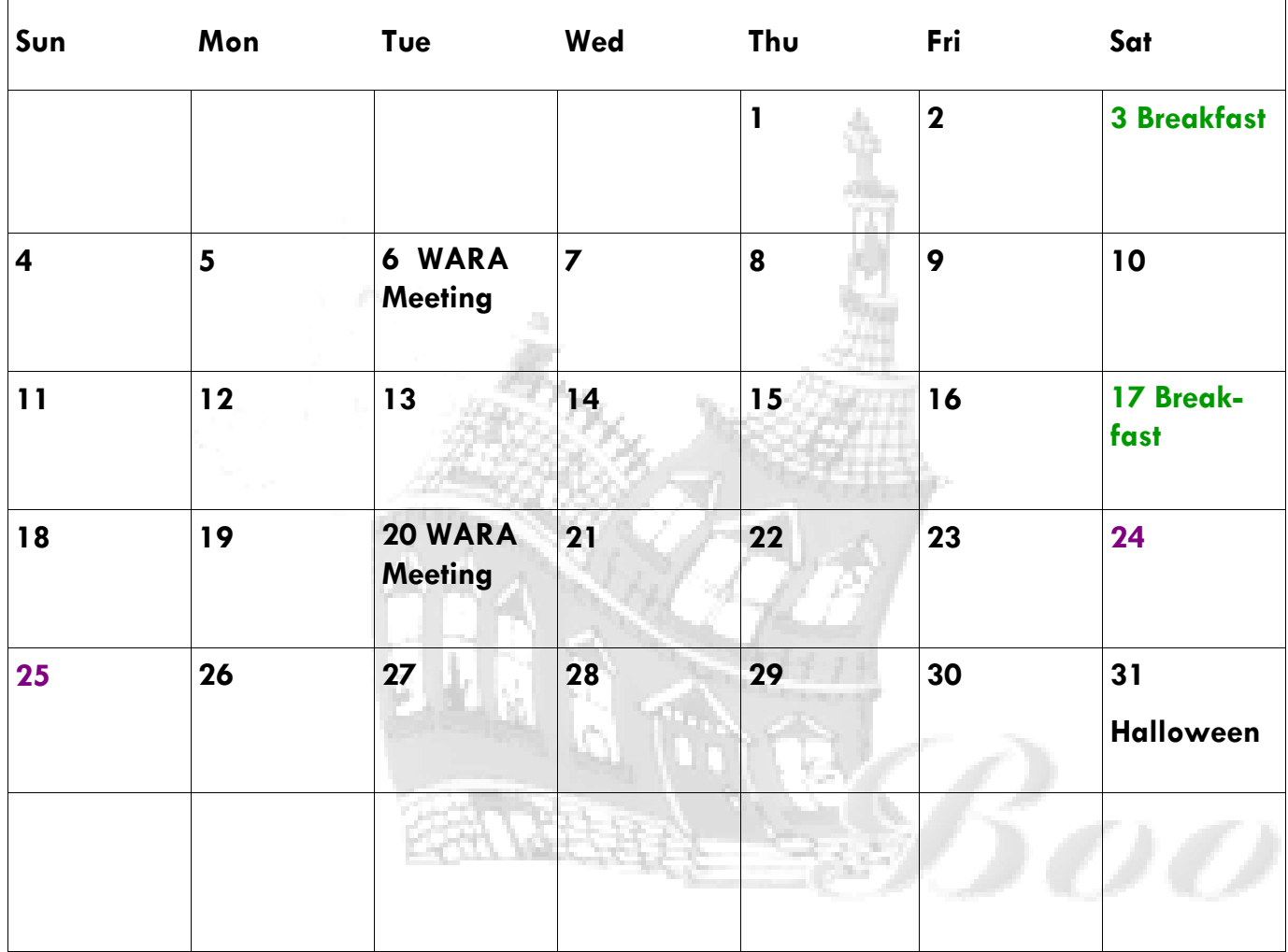

## **OSPOTA**

Ohio State Parks on the air:

This year we made 35 state park contacts and 109 total contacts. I would like to thank everyone who came out to help and operate. I will let everyone know how we ranked as soon as I know all of the food was great and very tasty... Thank you to Portage County Amateur Radio Service for putting on the contest. I look forward to the contest again next year.

Jacqueline Williams KD8DNE

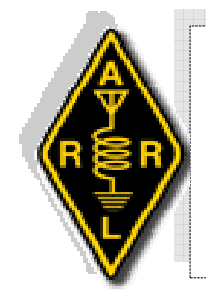

*www.kc8pvb.com (mirror site) www.w8vtd.org (under construction)* 

Club E-mail's ; President: Secretary: Hamfest Chairperson: kd8bhr@yahoo.com Sunshine/Sick: nooch5@aol.com Activities: kd8fvi@yahoo.com PIO (Public Information Officer): sweetannie62@neo.rr.com

**The Q-Match is the official newsletter of the Warren Amateur Radio Association, Inc ~copyright © 2009.** Send in any items such as shop-n-swap, birthdays, anniversaries, or any articles that might be of interest to the membership. The Q-Match comes out on the first of each month (generally), *so have your submissions to me by 8 pm on the third Friday of the month*. You have our permission to steal this newsletter but please do not modify it. If you use any material in our newsletter please give credit to WARA, the author, and the original publication, if given.  $\sim N$  e w s l e t t e r c o n t a c t : kc8ral@yahoo.com...

**WARREN AMATEUR RADIO ASSOCIATION P.O. BOX 809 WARREN, OHIO 44483** 

*Founded In 1938, The W.A.R.A. Has Been An Anchor For Amateur Radio Enthusiast Throughout North East Ohio. For The Past 71 Years We Have Encouraged Young And Old Alike To Enjoy Themselves While Participating In An Interesting And Truly Wonderful Hobby. We Hope That You Too Will Find Yourself Swept Up In The Spirit Of Ham Radio* 

# **SWAP N Shop**

 Nothing sent in for this space , so if you have anything that you want to give, sell or trade please let me know for the next issue of the Q-Match….